# <span id="page-0-0"></span>Ohjelmoinnin peruskurssi Y1

#### CS-A1111

Lisää olioista

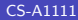

 $2990$ 

 $4$  ロ }  $4$   $\overline{m}$  }  $4$   $\overline{m}$  }  $4$   $\overline{m}$  }

## Näillä kalvoilla on lisää esimerkkejä olioista

- ▶ Nämä kalvot sisältävät sellaisia olioesimerkkejä, joita ei ole opetusmonisteessa ja joita ei käydä luennoilla läpi. Kalvot eivät kuulu tenttivaatimuksiin, mutta niistä on hyötyä kierroksen 9 tehtävän 5 ja rästitehtvän 4 tekemisessä.
- $\blacktriangleright$  Esimerkeissä esiteltyjä asioita:
	- ▶ Mitä seuraa siitä, jos useampi muuttuja viittaa samaan olioon.
	- ▶ Miten määritellään ja käytetään olioita, joiden kenttinä on viitteitä toisiin olioihin.
	- Miten tallennetaan olioiden tietoja tekstitiedostoon ja luetaan niitä tekstitiedostosta.
	- ▶ Miten määritellään olioita, joiden kenttänä on toisia olioita sisältävä lista.
- $\blacktriangleright$  Ennen näiden kalvojen lukemista kannattaa lukea A $+$ :n olioita käsittelevä luku kokonaan.
- $\blacktriangleright$  Kalvojen esimerkeissä oletetaan, että on lisäksi määritelty A+:ssa esitetyt luokat Tasovektori ja Opiskelij[a](#page-0-0).

 $QQ$ 

( ロ ) ( <sub>何</sub> ) ( ヨ ) (

# Esimerkki 1: mitä tämä ohjelma tulostaa?

import tasovektori

```
def main():
    vektori1 = tasovektori.Tasovektori(4.0, 2.5)
    vektori2 = tasovektori.Tasovektori(4.0, 2.5)
    vektori3 = vektori1
    print(vektori1)
    print(vektori2)
    print(vektori3)
    vektori1.kerro_luvulla(3.0)
    print(vektori1)
    print(vektori2)
    print(vektori3)
```
main()

 $QQ$ 

#### Useampi muuttuja viittaa samaan olioon

▶ Edellisen kalvon koodissa muuttujat vektori1 ja vektori3 viittaavat samaan olioon:

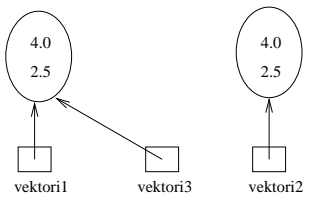

▶ Kun oliota muutetaan muuttujan vektori1 kautta, näkyy muutos myös, kun samaa oliota katsotaan muuttujan vektori3 kautta.

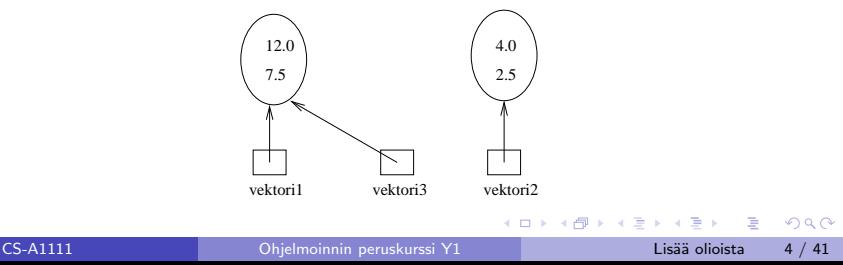

# Esimerkki 2: mitä tämä ohjelma tulostaa?

import tasovektori

```
def main():
    vektori1 = tasovektori.Tasovektori(4.0, 2.5)
    vektori2 = tasovektori.Tasovektori(4.0, 2.5)
    vektori3 = vektori1
    print(vektori1)
    print(vektori2)
    print(vektori3)
    vektori1 = tasovektori.Tasovektori(5.0, 7.8)
    print(vektori1)
    print(vektori2)
    print(vektori3)
```
main()

 $\mathcal{A} \oplus \mathcal{B}$  and  $\mathcal{A} \oplus \mathcal{B}$  and  $\mathcal{B} \oplus \mathcal{B}$ 

 $QQ$ 

# Tulostuksen selitys

▶ Jälleen muuttujat vektori1 ja vektori3 viittaavat aluksi samaan olioon:

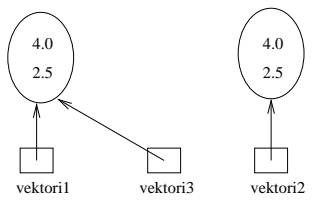

Muuttujaan vektori1 tehtävä sijoitus ei kuitenkaan muuta itse oliota, vaan panee muuttujan viittaamaan uuteen olioon. Muuttuja vektori3 jää viittaamaan samaan olioon kuin aikaisemminkin:

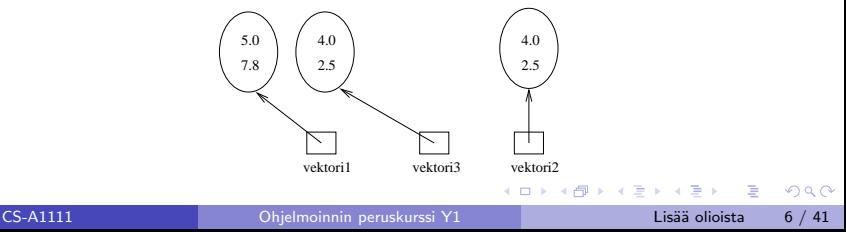

### Oliomuuttuja toisen olion kenttänä

- ▶ Olion kenttänä voi olla viite saman tai toisen luokan olioon.
- ▶ Halutaan kirjoittaa luokka Kellonaytto, jonka avulla voidaan esittää kellonaikoja muodossa hh:mm.
- ▶ Luokassa on metodi ajan asettamista varten sekä metodi, joka kasvattaa aikaa minuutilla.
- ▶ Luokka pitää huolen siitä, että tunnit ovat aina välillä 0–24 ja minuutit välillä 0–60.
- ▶ Määritellään luokka Numeronaytto, jonka avulla voidaan esittää lukuja kahdella numerolla. Luokassa on metodi luvun kasvatukseen. Numeronäytön arvo voi olla välillä  $0 - (raja - 1)$ , missä raja on määritelty Numeronaytto-oliota luodessa.
- ▶ Kellonaytto-olion kenttinä on kaksi Numeronaytto-oliota.
- ▶ Esimerkin idea on kirjasta Barnes and Kölling: Objects first with Java.

イロト イ押ト イヨト イヨト

 $QQ$ 

#### Numeronaytto, koodi

class Numeronaytto:

```
def __init__(self, nollausraja):
    self._-arvo = 0if 1 \leq nollausraja \leq 100:
        self.__raja = nollausraja
    else:
        self._{\_}raja = 1def kerro_arvo(self):
    return self.__arvo
def kerro_raja(self):
    return self.__raja
```
**KORKA ERKER ADA YOUR** 

Numeronaytto, koodi jatkuu

```
def aseta_arvo(self, uusi_arvo):
    if 0 <= uusi_arvo < self.__raja:
        self.__arvo = uusi_arvo
```

```
def kasvata_arvoa(self):
    self._{--}arvo = (self._{--}arvo + 1) % self._{--}raja
```

```
def str (self):
    if self. _2 arvo \leq 10:
        return "0" + str(self.__arvo)
    else:
        return str(self.__arvo)
```
#### Kellonaytto, koodi

import numeronaytto

class Kellonaytto:

```
def __init__(self):
    self._{\_}tunnit = numeronaytto.Numeronaytto(24)self._{\_}\text{minuutit} = \text{numeronaytto}. Numeronaytto(60)
```
def aseta\_aika(self, uudet\_tunnit, uudet\_min): self.\_\_tunnit.aseta\_arvo(uudet\_tunnit) self.\_\_minuutit.aseta\_arvo(uudet\_min)

CS-A1111 **[Ohjelmoinnin peruskurssi Y1](#page-0-0)** Lisää olioista 10 / 41

**KOD KOD KED KED DAR** 

#### Kellonaytto, koodi jatkuu

```
def lisaa minuutilla(self):
    self.__minuutit.kasvata_arvoa()
    if self.__minuutit.kerro_arvo() == 0:
        self.__tunnit.kasvata_arvoa()
```

```
def _{\sim}str_{-}(self):return str(self. tunnit) + ":" + \
            str(self.__minuutit)
```
CS-A1111 [Ohjelmoinnin peruskurssi Y1](#page-0-0) Lis¨a¨a olioista 11 / 41

 $=$   $\Omega$ 

# Pääohjelma, koodi

```
import kellonaytto
```

```
def main():
    kello1 = kellonaytto.Kellonaytto()
    print("Kello aluksi:", kello1)
    kello1.aseta_aika(12, 45)
    print("Muutoksen jalkeen:", kello1)
    for i in range(128):
        kello1.lisaa_minuutilla()
    print("Lisattiin 128 min:", kello1)
```
**KORKA ERKER ADA YOUR** 

## Pääohjelma, koodi jatkuu

```
kello2 = kellonaytto.Kellonaytto()
kello2.aseta_aika(23, 55)
print("Toinen kello aluksi:", kello2)
for i in range(10):
    kello2.lisaa_minuutilla()
print("Keskiyon jalkeen:", kello2)
```
main()

 $AB + AB + AB + AB$ 

### Olioiden tietojen lukeminen tekstitiedostosta

- $\blacktriangleright$  Luotavien olioiden tiedot voidaan lukea tekstitiedostosta samaan tapaan kuin ne luettaisiin suoraan käyttäjältä.
- ▶ On muistettava käsitellä erilaiset virhetilanteet (tiedostoa ei pystytä lukemaan, jokin rivi ei ole oletetussa muodossa jne.)
- I Seuraavassa esimerkkiohjelmassa luetaan Opiskelija-luokan olioiden tietoja tekstitiedostosta. Tiedoston rivillä on annettu opiskelijan nimi, opiskelijanumero, tenttiarvosana ja harjoitusarvosana toisistaan kauttaviivalla erotettuna.
- ▶ Ohjelma luo tietojen perusteella Opiskelija-oliot ja lisää heidät listaan.
- ▶ Virheellisistä riveistä aiheutuneet virheet on käsitelty opiskelijoiden tiedot lukevan funktion sisällä. Ohjelma jatkaa toimintaansa normaalisti virheellisen rivin jälkeen.
- ▶ Tiedoston lukemisessa tapahtunut virhe käsitellään pääohjelmassa. Tällainen virhe päättää ohjelman suorituksen. Virheen voisi käsitellä myös tiedot lukevan funktion sisällä.  $QQ$

CS-A1111 CS-A1111 [Ohjelmoinnin peruskurssi Y1](#page-0-0) Lisää olioista 14 / 41

### Olioiden tietojen tallentaminen tekstitiedostoon

- ▶ Esimerkkiohjelma pyytää käyttäjältä myös uusien opiskelijoiden tietoja, luo näistä Opiskelija-oliot ja lisää oliot samaan listaan tiedostosta luettujen opiskelijoiden kanssa. Sitten ohjelma tekee opiskelijoista tuloslistan.
- ▶ Lopuksi ohjelma tallentaa kaikkien opiskelijoiden (sekä tiedostosta että käyttäjältä luettujen) tiedot käyttäjän antamaan tiedostoon. Tiedot kirjoitetaan tiedostoon samassa muodossa kuin mitä ne olivat lähtötiedostossa.
- ▶ Kun ohjelma lukee alussa käsiteltävien olioiden tiedot tiedostosta ja tallentaa ne lopuksi tiedostoon samassa muodossa, pystytään ohjelman käsittelemiä tietoja säilyttämään ohjelman suorituskerrasta toiseen.
- ▶ Myös tiedoston kirjoittamisessa tapahtunut virhe käsitellään esimerkkiohjelmassa pääohjelmassa.

 $\Omega$ 

Opiskelijat tiedostossa, koodi

```
from opiskelija import *
def lue_opiskelijat_tiedostosta():
    opiskelijat = []
    print("Mista tiedostosta opiskelijoiden tiedot luetaan?")
    tiedoston_nimi = input()
    lahtotiedosto = open(tiedoston_nimi, "r")
    for rivi in lahtotiedosto:
        rivi = rivi.rstrip()
        tiedot = rivi.split("/")if len(tiedot) I = 4:
            print("Virheellinen rivi:", rivi)
        else:
            uusi = Opiskelija(tiedot[0], tiedot[1])
```
**KORKA ERKER ADA YOUR** 

```
try:
            tenttias = int(tiedot[2])
            harj_as = int(tiedot [3])uusi.muuta_tenttiarvosana(tenttias)
            uusi.muuta_harjoitusarvosana(harj_as)
            opiskelijat.append(uusi)
        except ValueError:
            print("Rivilla virheellinen arvosana:", rivi)
lahtotiedosto.close()
return opiskelijat
```
 $QQQ$ 

```
def lue_opiskelijoita_kayttajalta(opiskelijat):
    print("Anna lisattavien opiskelijoiden tiedot.")
    print("Lopeta tyhjalla rivilla.")
    \text{rivi} = \text{input}()while \mathbf{r} ivi \mathbf{l} = \mathbf{v} \mathbf{u}:
         tiedot = rivi.split("/")if len(tiedot) != 4:
              print("Virheellinen rivi.")
         else:
              uusi = Opiskelija(tiedot[0], tiedot[1])
```
K ロ ▶ K 個 ▶ K 로 ▶ K 로 ▶ - 로 - K 9 Q @

```
try:
        tenttias = int(tiedot[2])
        harj_as = int(tiedot [3])uusi.muuta_tenttiarvosana(tenttias)
        uusi.muuta_harjoitusarvosana(harj_as)
        opiskelijat.append(uusi)
    except ValueError:
        print("Rivilla virheellinen arvosana.")
rivi = input()
```
 $QQQ$ 

def tulosta\_tulokset(opiskelijat): print("numero nimi tentti harj kurssi") for i in range(len(opiskelijat)): print("{:6s} {:15s} {:<6d} {:<6d} {:<6d}".format(\ opiskelijat[i].kerro\_opiskelijanumero(),\ opiskelijat[i].kerro\_nimi(),\ opiskelijat[i].kerro\_tenttiarvosana(),\ opiskelijat[i].kerro\_harjoitusarvosana(),\ opiskelijat[i].laske\_kokonaisarvosana()))

 $QQ$ 

イロト イ押ト イヨト イヨト

```
def tallenna_opiskelijat_tiedostoon(oplista):
    print("Mihin tiedostoon kirjoitetaan?")
    nimi = input()tiedosto = open(nimi, "w")for i in range(len(oplista)):
        tiedosto.write("{:s}/{:s}/{:d}/{:d}\n".format(\
                        oplista[i].kerro_nimi(),\
                        oplista[i].kerro_opiskelijanumero(),\
                        oplista[i].kerro_tenttiarvosana(),\
                        oplista[i].kerro_harjoitusarvosana()))
    tiedosto.close()
    print("Opiskelijoiden tiedot tallennettu.")
```
**KORKA ERKER ADA YOUR** 

```
Opiskelijat tiedostossa, koodi jatkuu
def main():
    jatkuu = True
    try:
        opiskelijatiedot = lue_opiskelijat_tiedostosta()
    except OSError:
        print("Virhe tiedoston lukemisessa.")
        jatkuu = False
    if jatkuu:
        lue_opiskelijoita_kayttajalta(opiskelijatiedot)
        tulosta_tulokset(opiskelijatiedot)
        try:
            tallenna_opiskelijat_tiedostoon(opiskelijatiedot)
        except OSError:
            print("Tiedostoon kirjoittaminen ei onnistunut.")
    print("Ohjelma paattyy.")
```
main()

**KED KARD KED KED A BA YOUN** 

### Esimerkki: olion kenttänä olioviitteitä sisältävä lista

- $\blacktriangleright$  Kirjoitetaan ohjelma oppilasrekisteriä varten.
- ▶ Jokaisesta oppilaasta on tallenettu nimi, opiskelijanumero ja tiedot kurssisuorituksista.
- ▶ Yhtä kurssisuoritusta kuvataan Kurssisuoritus-oliolla. Oliolla on kenttinä suoritetun kurssin koodi, nimi, suorituspäivä, opintopistemäärä ja arvosana.
- ▶ Oppilas-olion kenttänä on nimen ja opiskelijanumeron lisäksi lista, joka sisältää suoritettuja kursseja vastaavat Kurssisuoritus-oliot.
- ▶ Lisäksi on kirjoitettu omaan moduuliinsa valikkopohjainen ohjelma, jolla käyttäjä voi luoda uusia opiskelijoita ja lisätä heille kurssisuorituksia.

 $QQQ$ 

#### Luokka Kurssisuoritus

class Kurssisuoritus:

```
def __init__(self, kurssikoodi, kurssin_nimi, pvm,\
             pisteet, arvostelu):
    self. koodi = kurssikoodi
    self.__nimi = kurssin_nimi
    self.__suorituspvm = pvm
    self.__laajuus = pisteet
    self.__arvosana = arvostelu
```
- def kerro\_koodi(self): return self.\_\_koodi
- def kerro\_nimi(self): return self.\_\_nimi

**KOD KOD KED KED DAR** 

Luokka Kurssisuoritus, koodi jatkuu

- def kerro\_suorituspvm(self): return self.\_\_suorituspvm
- def kerro\_laajuus(self): return self.\_\_laajuus
- def kerro arvosana(self): return self.\_\_arvosana

```
def str (self):
    mjono = "\{: 10s\} \{: 30s\} \{: 5.1f\} \{: 2d\} \{: 10s\}".
              format(self.__koodi,\
              self.__nimi, self.__laajuus,\
              self.__arvosana, self.__suorituspvm)
    return mjono
```
**KORKA ERKER ADA YOUR** 

## Luokka Oppilas

class Oppilas:

```
def __init__(self, annettu_nimi, nro):
    self._{\_}nimi = annettu\_nimiself._<sub>-</sub>opnro = nroself.__suoritukset = []
```

```
def kerro_nimi(self):
    return self.__nimi
```

```
def kerro_opnro(self):
    return self.__opnro
```
**KORKA ERKER ADA YOUR** 

```
def lisaa_suoritus(self, uusi):
    if uusi.kerro_arvosana() < 1 or\
       uusi.kerro_arvosana() > 5 or\
       uusi.kerro_laajuus() < 0.0:
        return False
    for suoritus in self.__suoritukset:
        if suoritus.kerro_koodi() == uusi.kerro_koodi():
            if uusi.kerro_arvosana() >\
               suoritus.kerro_arvosana():
                self. suoritukset.remove(suoritus)
                self.__suoritukset.append(uusi)
                return True
            else:
                return False
    self.__suoritukset.append(uusi)
    return True
                                     KORKA ERKER ADA YOUR
  CS-A1111 CS-A1111Ohjelmoinnin peruskurssi Y1 Lisää olioista 27 / 41
```

```
def onko_suoritettu(self, kurssikoodi):
    for suoritus in self.__suoritukset:
        if suoritus.kerro_koodi() == kurssikoodi:
            return True
    return False
```

```
def laske_opintopistesumma(self):
    summa = 0.0for suoritus in self.__suoritukset:
        summa += suoritus.kerro_laajuus()
    return summa
```
 $=$   $\Omega$ 

```
def laske_keskiarvo(self):
    arvosanasumma = 0.0opintopistesumma = 0.0
    for suoritus in self.__suoritukset:
        arvosanasumma += suoritus.kerro_laajuus() *suoritus.kerro_arvosana()
        opintopistesumma += suoritus.kerro_laajuus()
    if opintopistesumma == 0.0:
        return 0.0
    else:
        return arvosanasumma / opintopistesumma
```
KED KARD KED KED E VOOR

```
def tee_raportti(self):
   raportti = self._{\_}opnro + " " + self._{\_}nimi + "\n"raportti += "Suoritetut kurssit:\n"
   for suoritus in self.__suoritukset:
        raportti += str(suoritus) + "\n"opsumma = self.laske_opintopistesumma()
   keskiarvo = self.laske keskiarvo()
   raportti += str(opsumma) + \
                " op, keskiarvo {:.2f}.".format(keskiarvo)
   return raportti
```

```
def _{\sim}str_{\sim}(self):return self.__opnro + " " + self.__nimi
```
**KORKA ERKER ADA YOUR** 

# Käyttöliittymämoduuli

```
import oppilas
import kurssisuoritus
```

```
def lue_kokonaisluku():
    luku_onnistui = False
    while not luku_onnistui:
        try:
            luku = int(input())luku_onnistui = True
        except ValueError:
            print("Virheellinen kokonaisluku!")
            print("Anna uusi!")
    return luku
```
 $AB + AB + AB + AB + BA$ 

```
def lue_desimaaliluku():
    luku_onnistui = False
    while not luku_onnistui:
        try:
            luku = float(input())luku_onnistui = True
        except ValueError:
            print("Virheellinen desimaaliluku!")
            print("Anna uusi!")
    return luku
```
 $\left\{ \left. \left( \left. \left| \Phi \right| \right. \right) \left. \left. \left( \left. \left| \Phi \right| \right. \right) \right| \right. \left. \left. \left( \left. \left| \Phi \right| \right) \right| \right. \right. \left. \left( \left. \left| \Phi \right| \right) \right| \right. \right. \left. \left( \left. \left| \Phi \right| \right) \right| \right. \right. \left. \left( \left. \left| \Phi \right| \right) \right| \right. \left. \left( \left. \left| \Phi \right| \right) \right| \right)$ 

 $\equiv$   $\cap$   $\alpha$ 

```
def lisaa_oppilas(oppilaslista):
    print("Anna uuden oppilaan nimi: ")
    uusi_nimi = input()print("Anna uuden oppilaan opiskelijanumero: ")
    uusi_nro = input()for jasen in oppilaslista:
        if jasen.kerro_opnro() == uusi_nro:
            print("Opiskelija on jo listassa, ei lisatty.")
            return
    oppilaslista.append(oppilas.Oppilas(uusi_nimi, uusi_nro))
```
**KED KARD KED KED A BA YOUN** 

```
def lisaa_uusi_suoritus(oppilaslista):
    print("Kenelle suoritus lisataan:")
    nro = kysy_oppilas(oppilaslista)
    if nro < 0:
        print("Kelvoton oppilaan numero")
    else:
        print("Anna kurssikoodi.")
        uusi_koodi = input()
        print("Anna kurssin nimi.")
        uuusi_nimi = input()
        print("Anna suorituspaiva.")
        pairs = input()print("Anna kurssin opintopistemaara.")
        pistemaara = lue_desimaaliluku()
        print("Anna kurssin arvosana.")
        numero = lue_kokonaisluku()
                                        KORKA ERKER ADA YOUR
```

```
tehty_suoritus = \setminuskurssisuoritus.Kurssisuoritus(uusi_koodi,\
      uusi_nimi, paiva, pistemaara, numero)
if oppilaslista[nro].lisaa_suoritus(tehty_suoritus):
    print("Suoritus lisattiin.")
else:
```
print("Suorituksen lisays ei onnistunut.")

 $\Omega$ 

```
def tarkista_suoritus(oppilaslista):
    print("Kenen suoritus tarkistetaan:")
    nro = kysy_oppilas(oppilaslista)
    if nro < 0:
        print("Kelvoton oppilaan numero")
    else:
        print("Anna tarkistettavan kurssin koodi.")
        annettu_koodi = input()
        if oppilaslista[nro].onko_suoritettu(annettu_koodi):
            print("Oppilas on suorittanut kurssin.")
        else:
```
print("Oppilas ei ole suorittanut kurssia.")

**KOD KOD KED KED DAR** 

def tulosta\_oppilaan\_raportti(oppilaslista): print("Kenen raportti tulostetaan:") nro = kysy\_oppilas(oppilaslista) if  $nro < 0$ : print("Kelvoton oppilaan numero") else: print(oppilaslista[nro].tee\_raportti())

 $QQ$ 

```
def kysy_oppilas(oppilaslista):
    i = 0while i < len(oppilaslista):
        print("{:d}. {:s}".format(i + 1, str(oppilaslista[i])))
        i + = 1oppilaan_nro = lue_kokonaisluku()
    if oppilaan_nro < 1 or oppilaan_nro > len(oppilaslista):
        return -1
    else:
        return oppilaan_nro - 1
```
 $AB + AB + AB + AB + BA$ 

```
def valikko():
    print("Valitse toiminto:")
    print("1. lisaa uusi oppilas")
    print("2. lisaa kurssisuoritus")
    print("3. tarkista kurssin suoritus")
    print("4. tulosta oppilaan raportti")
    print("5. lopeta")
    valinta = lue_kokonaisluku()
    return valinta
```
KAD → ED KED → ED VOO

```
def main():
    oppilaat = []
    toiminto = valikko()while toiminto != 5:
        if toiminto == 1:
            lisaa_oppilas(oppilaat)
        elif toiminto == 2:lisaa_uusi_suoritus(oppilaat)
        elif toiminto == 3:
            tarkista_suoritus(oppilaat)
        elif toiminto == 4:
            tulosta_oppilaan_raportti(oppilaat)
        toiminto = valikko()print("Ohjelman suoritus paattyi.")
```
main()

 $AB + AB + AB + AB$ 

# <span id="page-40-0"></span>Huomautuksia

- ▶ Olio-ohjelmointia puhtaasti käyttävässä ohjelmassa myös opiskelijoita sisältävästä listasta olisi tehty oma luokkansa, jonka metodien avulla voitaisiin lisätä opiskelijoita ja opiskelijoille kurssisuorituksia.
- $\triangleright$  Kurssisuoritusten hakeminen olisi tehostunut, jos Oppilas-olion kurssisuoritukset olisi kerätty listan sijaan sanakirjaan, jossa avaimena on kurssikoodi ja avaimeen liittyvänä arvona koko Kurssisuoritus-olio.

 $\Omega$